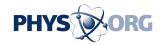

## Google adds automatic captions to YouTube

November 19 2009, by Chris Lefkow

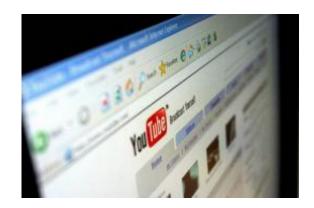

This file photo taken in 2006 shows a web page from www.youtube.com displayed on a computer screen in Hong Kong. Google, in a significant development for the deaf, announced on Thursday it was adding automatic caption capability to videos on YouTube.

Google, in a significant development for the deaf, announced on Thursday it was adding automatic caption capability to videos on YouTube.

Google said machine-generated captions would initially be available only in English and on videos from 13 YouTube "partner channels" but it hopes to extend the feature eventually to all videos uploaded to the site.

"Google believes that the world's information should be accessible to everyone," said Vint Cerf, a Google vice president who has been described as the "Father of the Internet."

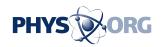

"One of the big challenges of the <u>video</u> medium is whether it can be made accessible to everyone," said Cerf, who also holds the title of "Chief Internet Evangelist" at Google.

Speaking at Google's Washington office, Cerf noted that he has a "great personal interest" in the closed caption capability. Cerf, 66, is hearing impaired and has been wearing hearing aids since the age of 13.

Since last year, YouTube users have been able to manually add captions to videos but the feature is not widely used and the vast majority of content on the site does not have captions.

Noting that more than 20 hours of video are uploaded to YouTube every minute, Ken Harrenstien, a deaf Google <u>software engineer</u>, said "the majority of user-generated <u>video content</u> online is still inaccessible to people like me."

Google uses advanced speech recognition technology to generate the automatic captions on YouTube and Harrenstien noted that it is not perfect -- the word "sim card," for example, came out as "salmon" during one demonstration.

But he said the technology "will continue to improve with time."

"Today I'm more hopeful than ever that we'll achieve our long-term goal of making videos universally accessible," he said in a blog post. "Even with its flaws, I see the addition of automatic captioning as a huge step forward."

Although the automatic captions can only be generated from videos in English for the moment, they can be simultaneously machine-translated into any of the 51 languages Google supports.

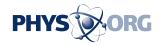

In addition to the automatic captions, Google announced a new feature that will make it easier for users to add captions to their videos.

Called automatic caption timing it involves creating a transcript of the video and uploading it to YouTube. Speech recognition technology is then used to create captions for the video and insert them appropriately.

"This should significantly lower the barriers for video owners who want to add captions, but who don't have the time or resources to create professional caption tracks," Harrenstien said.

Both features will be available in English by the end of the week.

The university partners whose videos will allow automatic captioning include the University of California at Berkeley, the University of California at Los Angeles, Columbia University, Duke, the Massachusetts Institute of Technology, Stanford, Yale and the University of New South Wales in Australia.

National Geographic's <u>YouTube</u> channel will also include the feature as will most of Google and YouTube's own channels.

(c) 2009 AFP

Citation: Google adds automatic captions to YouTube (2009, November 19) retrieved 28 April 2024 from <a href="https://phys.org/news/2009-11-google-automatic-captions-youtube.html">https://phys.org/news/2009-11-google-automatic-captions-youtube.html</a>

This document is subject to copyright. Apart from any fair dealing for the purpose of private study or research, no part may be reproduced without the written permission. The content is provided for information purposes only.